# **NFS Kerberos FreeIPA**

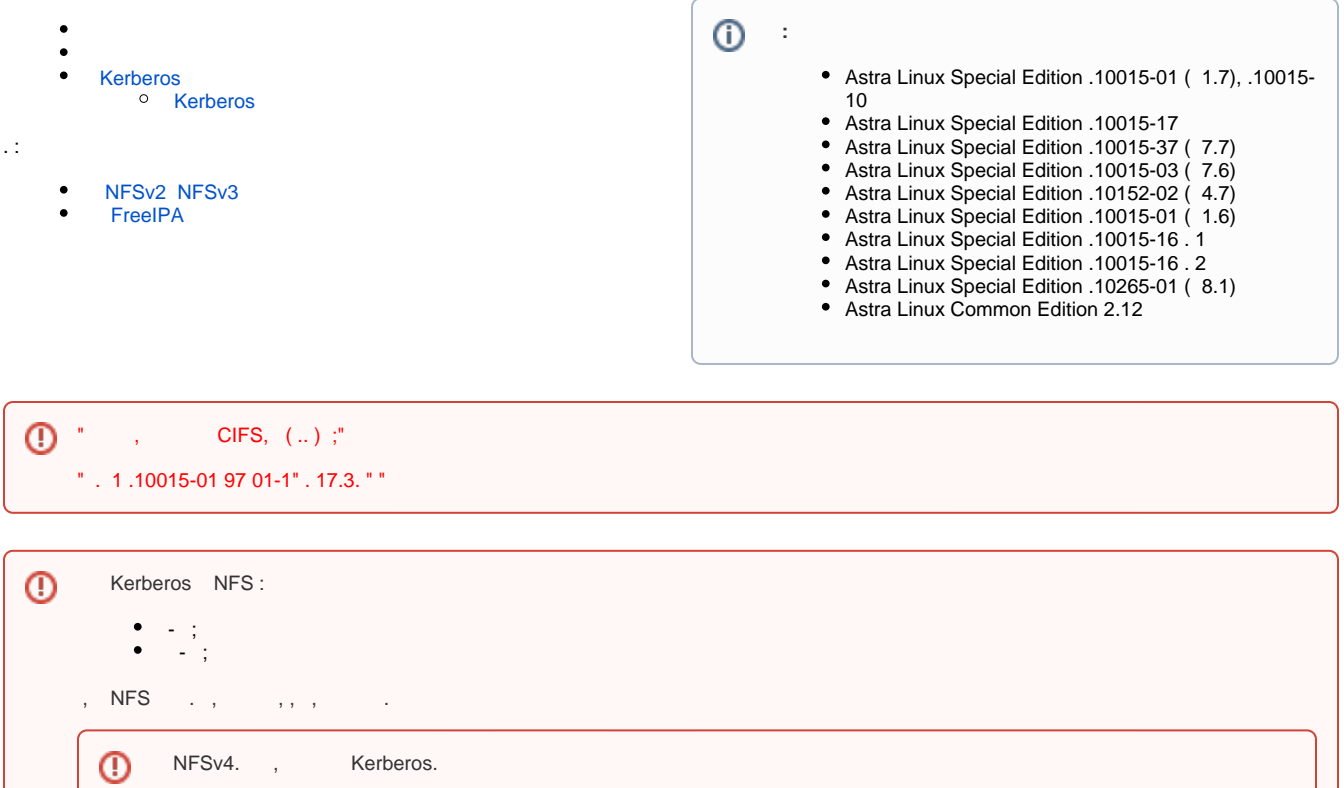

- FreeIPA:
	- ipa0.ipadomain0.ru;

NFS (NFSv3 NFSv4) / (SYS Kerberos), .

- admin;
- $^{\circ}$  IP- , DNS;
	- host0.ipadomain0.ru;

### $\odot$  [NFS](https://wiki.astralinux.ru/pages/viewpage.action?pageId=27362314)

1. nfs-kernel-server:

sudo apt install nfs-kernel-server

2. , Kerberos:

```
sudo sed -i 's/^[[:space:]]*NEED_SVCGSSD[[:space:]]*=.*/NEED_SVCGSSD="
yes"/' /etc/default/nfs-kernel-server
sudo sed -i 's/^[[:space:]]*NEED_GSSD[[:space:]]*=.*/NEED_GSSD=yes/' 
/etc/default/nfs-common
sudo sed -i 's/^[[:space:]]*NEED_IDMAPD[[:space:]]*=.*/NEED_IDMAPD=yes
/' /etc/default/nfs-common
```
- 3. nfs/<\_> , :
	- a. Kerberos :

kinit admin

b. :

ipa service-add nfs/`hostname`

c. Kerberos :

sudo kinit admin

Kerberos , ( ). ⋒

d. :

```
sudo ipa-getkeytab -s ipa0.ipadomain0.ru -p nfs/`hostname` -k /etc
/krb5.keytab
```
4. :

a. , allow\_weak\_crypto = true [libdefaults] /etc/krb5.conf;

b.  $($  ):

```
ldapmodify -x -D "cn=directory manager" -W -h ipa0.ipadomain0.ru 
<< EOT
dn: cn=IPADOMAIN0.RU,cn=kerberos,dc=ipadomain0,dc=ru
changetype: modify
add: krbSupportedEncSaltTypes
krbSupportedEncSaltTypes: des-cbc-crc:normal
EOT
ldapmodify -x -D "cn=directory manager" -W -h ipa0.ipadomain0.ru
<< EOT
dn: cn=IPADOMAIN0.RU,cn=kerberos,dc=ipadomain0,dc=ru
add: krbSupportedEncSaltTypes
krbSupportedEncSaltTypes: des-cbc-crc:special
EOT
ldapmodify -x -D "cn=directory manager" -W -h ipa0.ipadomain0.ru
<< EOT
dn: cn=IPADOMAIN0.RU,cn=kerberos,dc=ipadomain0,dc=ru
add: krbDefaultEncSaltTypes
krbDefaultEncSaltTypes: des-cbc-crc:special
EOT
```
5. :

```
sudo systemctl daemon-reload
sudo systemctl restart nfs-kernel-server
```
6. () . /export:

sudo mkdir /export sudo chmod 777 /export

```
 /etc/exports. . man exports.
     NFSv4 ., . fsid=0. ,,,, .
ω
 ( /home /export):
/ *(rw,fsid=0,no_subtree_check,sec=krb5:krb5i:krb5p)
/home gss/krb5i(rw,sync,no_subtree_check)
/export *(rw,sync,no_subtree_check,no_root_squash,sec=krb5:krb5i:krb5p)
     "" NFSv4 Kerberos.
     (root_squash). , , nobody:nogroup Kerberos- (. Kerberos). .
```
⊕ , "" , . , "" Kerberos, . , "" [Kerberos](#page-2-0), .<br>no\_root\_squash , . . Kerberos.

7. :

sudo exportfs -ra

8. , :

```
sudo showmount -e `hostname`
```

```
Export list for ipa0.ipadomain0.ru:
/home gss/krb5i
/export *
/ *
```
## Kerberos

#### <span id="page-2-0"></span>. [FreeIPA](https://wiki.astralinux.ru/pages/viewpage.action?pageId=105975780)

1. , :

sudo mkdir /mnt/nfs\_mount

2. nfs-common:

sudo apt install nfs-common

3. :

sudo showmount -e ipa0.ipadomain0.ru

4. , Kerberos:

```
sudo sed -i 's/^[[:space:]]*NEED_GSSD[[:space:]]*=.*/NEED_SVCGSSD="yes"
/' /etc/default/nfs-common
sudo sed -i 's/^[[:space:]]*NEED_IDMAPD[[:space:]]*=.*/NEED_IDMAPD="yes"
/' /etc/default/nfs-common
```

```
5. 
6. 
         a. 
    ;
    NFS- :
             NFS- :
```

```
kinit admin
ipa service-add nfs/`hostname`
```
b. NFS- :

```
sudo kinit admin
sudo ipa-getkeytab -s ipa0.ipadomain0.ru -p nfs/`hostname` -k /etc
/krb5.keytab
```
7. Kerberos:

 $^{\circ}$  NFSv4 : sudo mount.nfs4 ipa0.ipadomain0.ru:/home/ /mnt/nfs\_mount -o sec=krb5i

-v .

```
\circledcirca. 
           (vers=4.2), -, (sec=krb5i). :
         mount -t nfs4
         ipa0.ipadomain0.ru:/export on /mnt/nfs_mount type nfs4 (rw,
         relatime,vers=4.2,rsize=524288,wsize=524288,namlen=255,hard,
         proto=tcp,timeo=600,retrans=2,sec=krb5i,clientaddr=10.0.2.5,
          local_lock=none,addr=10.0.2.100,user=admin)
          -, ,,, (mount ).
      b., . NFSv4
                       Kerberos., ( ), ( ).
          ⊕
                 '/mnt': 
             , , , . Kerberos, nobody:nogroup ( Kerberos - . " Kerberos ").
             NFSv4:
          ls -l /
          ls: '/mnt/nfs_mount': 
            96
         drwxr-xr-x 2 root root 4096 11 11:54 bin
         drwxr-xr-x 3 root root 4096 4 15:42 boot
         drwxr-xr-x 18 root root 3940 1 14:35 dev
         drwxr-xr-x 127 root root 12288 1 14:35 etc
         d????????? ? ? ? ? ? export
          ...
```
8. [FreeIPA](https://wiki.astralinux.ru/pages/viewpage.action?pageId=105975780).

#### <span id="page-4-0"></span>Kerberos

⋒ Kerberos,  $( , , ).$ 

1. /etc/default/nfs-common - :

GSSDARGS="-n"

```
2. 
 /usr/lib/systemd/scripts/nfs-utils_env.sh - :
```
echo GSSDARGS=\"\$GSSDARGS\"

3. :

sudo systemctl restart nfs-utils

(sudo), , - nobody:nogroup.